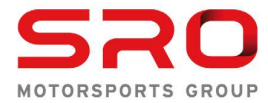

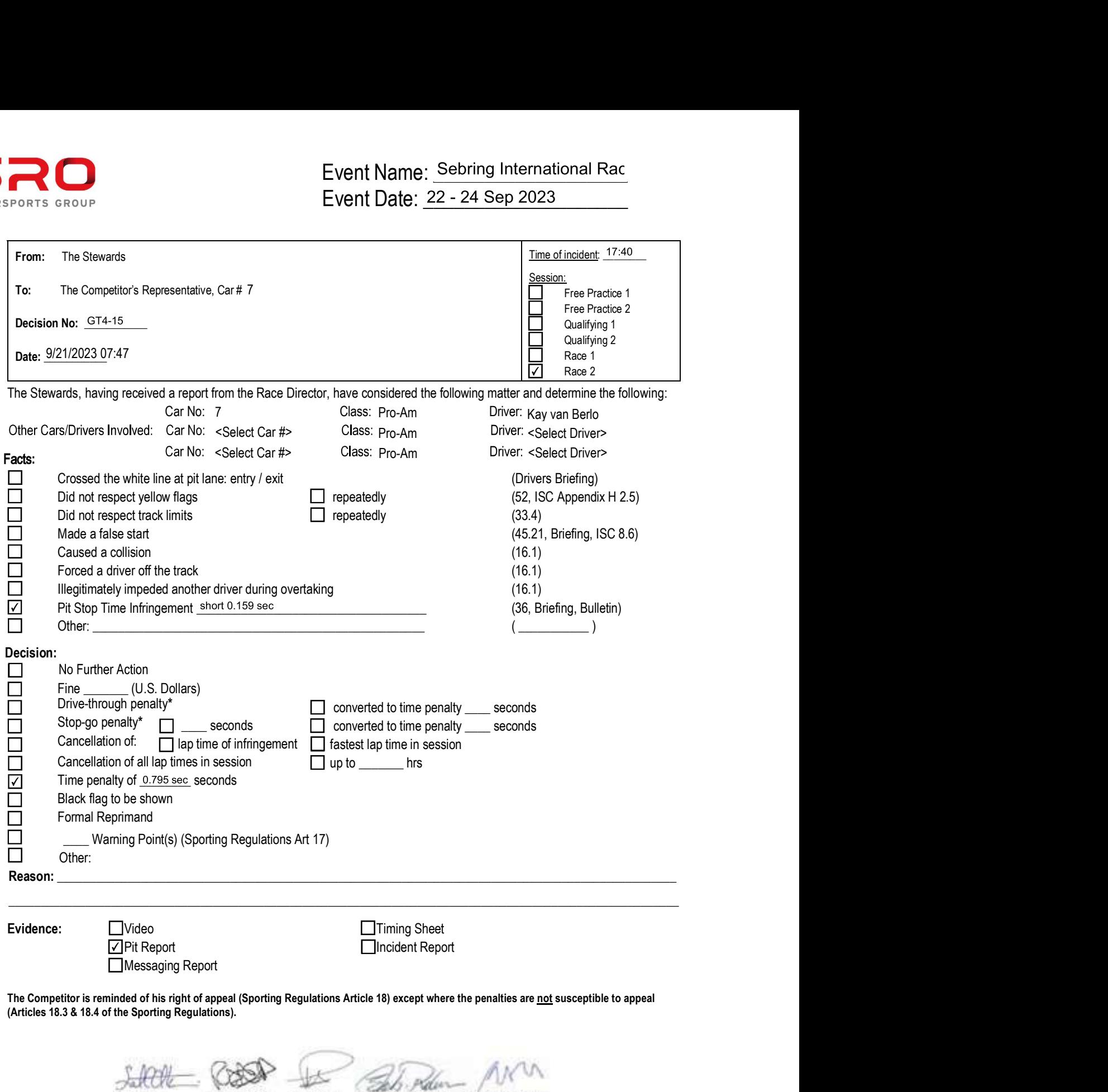

(Articles 18.3 & 18.4 of the Sporting Regulations).

**Randy Hembrey** Coy Arbour Elliot Forbes Robinson **Peter Cunninghar** Scot Elkins Steward (Chairman) Steward Steward Steward Steward